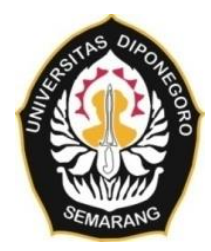

## **UNIVERSITAS DIPONEGORO**

## **DESAIN WEBGIS PREFERENSI PEMILIH PEMULA PADA PEMILU 2024 (STUDI KASUS: KABUPATEN PURWOREJO)**

**TUGAS AKHIR**

**MARIA NATASHA MAHARANI PUTRI 21110119130078**

**FAKULTAS TEKNIK PROGRAM STUDI TEKNIK GEODESI**

> **SEMARANG JANUARI 2024**

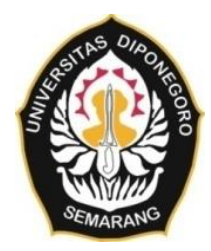

## **UNIVERSITAS DIPONEGORO**

## **DESAIN WEBGIS PREFERENSI PEMILIH PEMULA PADA PEMILU 2024 (STUDI KASUS: KABUPATEN PURWOREJO)**

# **TUGAS AKHIR**

**Diajukan sebagai salah satu syarat untuk memperoleh gelar Sarjana (Strata – 1)**

# **MARIA NATASHA MAHARANI PUTRI 21110119130078**

# **FAKULTAS TEKNIK PROGRAM STUDI TEKNIK GEODESI**

**SEMARANG JANUARI 2024**

## **HALAMAN PERNYATAAN**

<span id="page-2-0"></span>**Skripsi ini adalah hasil karya saya sendiri dan semua sumber baik yang dikutip** 

**maupun dirujuk**

**Telah saya nyatakan dengan benar**

**Nama : Maria Natasha Maharani Putri**

**NIM : 21110119130078**

**Tanda Tangan :**

**Tanggal : 10 November 2023**

## **HALAMAN PENGESAHAN**

<span id="page-3-0"></span>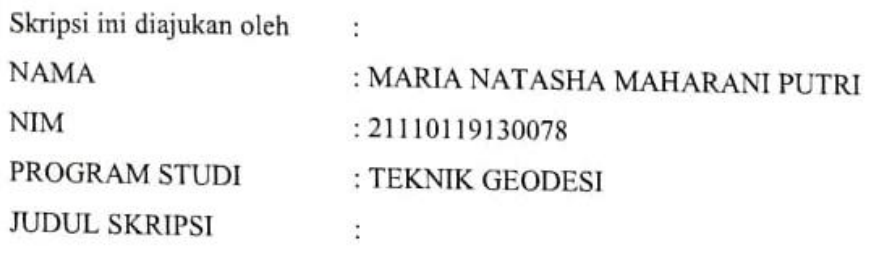

DESAIN WEBGIS PREFERENSI PEMILIH PEMULA PADA PEMILU 2024 (STUDI KASUS: KABUPATEN PURWOREJO)

Telah berhasil dipertahakan di hadapan Tim Penguji dan diterima sebagai bagian persyaratan yang diperlukan untuk memperoleh gelar Sarjana/S1 pada Program Studi Teknik Geodesi, Fakultas Teknik, Universitas Diponegoro

#### **TIM PENGUJI**

Pembimbing 1: Dr. Firman Hadi, S.Si. M.T.

 $\sim$ 

Pembimbing 2: Muhammad Adnan Yusuf, S.T., M.Eng.

Penguji 1 : Dr. Yudo Prasetyo, S.T., M.T.

Penguji 2 : Dr. Ir. Yasser Wahyuddin, S.T., M.T., M.Sc., IPP

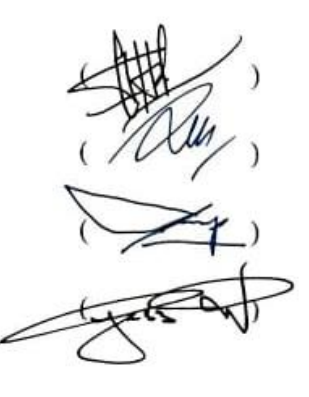

Semarang, 10 November 2023 Rrogram Studi Teknik Geodesi **RURY OF STRAIGHT KULDET** Sabri, S.T., M.T. NIP. 197703092008121001

#### **HALAMAN PERSEMBAHAN**

<span id="page-4-0"></span>*"dixit autem Maria ecce ancilla Domini fiat mihi secundum verbum tuum"*

- Lucas 1:38

Skripsi ini kupersembahan bagi Tuhan, orang-orang yang kukasihi, serta banyak pihak yang tidak mampu saya sebutkan satu per satu.

Pertama-tama terima kasih kepada Tuhan Yesus Kristus dan Bunda Maria bunda pelindungku, skripsi ini dapat terselesaikan terutama atas penyelenggaraan dan kasih Tuhan yang begitu besar untukku.

Untuk Mariana Sriwirantinah, mama, ibuku, perempuan tangguh dan luar biasa. Terima kasih ma, tanpa doa mama, aku tidak akan sampai di titik ini.

Untuk Paulus Dian Cahyadi, bapakku. Terima kasih telah mengajariku arti sakit, kata maaf, dan penerimaan yang sesungguhnya. Semoga apapun pilihan bapak nantinya, bapak bahagia. Untuk sahabatku Bekty Nur Fatimah, terima kasih sudah selalu ada mendengarkan, menguatkan, mengisi hari-hari yang selalu penuh dengan kejutan.

Untuk Yakub Hariana, terima kasih sudah menjadi support system terbaik dan tempat mencurahkan isi hati. Apapun takdirnya nanti, terjadilah sesuai kehendak Tuhan.

Untuk almamater, terima kasih Undip telah menaungiku selama kurang lebih 4 tahun 3 bulan dan mendidikku menjadi lulusan yang COMPLETE. Seluruh jajaran universitas: rektor, dekan, dosen, tenaga pendidik, karyawan yang telah membimbing, mendoakan, dan membantu segala proses menuju sarjana ini.

Terakhir, untuk teman-temanku Geodesi 2019, terima kasih atas cerita suka dukanya, sukses selalu di mana pun kalian berada.

#### **KATA PENGANTAR**

<span id="page-5-0"></span>Segala puji bagi Tuhan Yang Maha Esa, Pencipta dan Pemelihara alam semesta akhirnya penulis dapat menyelesaikan tugas akhir ini, meskipun proses belajar sesungguhnya tak akan pernah berhenti. Tugas akhir ini sesungguhnya bukanlah sebuah kerja individual dan akan sulit terlaksana tanpa bantuan banyak pihak yang tak mungkin Penulis sebutkan satu persatu, namun dengan segala kerendahan hati, Penulis mengucapkan terima kasih kepada:

- 1. Bapak Dr. L. M. Sabri, S.T. M.T., selaku Ketua Program Studi Teknik Geodesi Fakultas Teknik, Universitas Diponegoro.
- 2. Bapak Dr. Firman Hadi, S.Si., M.T., selaku Dosen Pembimbing 1 yang telah memberikan bimbingan dan pengarahan dalam penyelesaian tugas akhir ini.
- 3. Bapak Muhammad Adnan Yusuf, S.T., M.T., selaku Dosen Pembimbing 2 yang telah memberikan bimbingan dan pengarahan dalam penyelesaian tugas akhir ini.
- 4. Kepala Sekolah SMA Negeri dan SMA Swasta di Purworejo, yang telah membantu proses pengumpulan data.
- 5. Semua pihak yang telah memberikan dorongan dan dukungan baik berupa material maupun spiritual serta membantu kelancaran dalam penyusunan tugas akhir ini.

Akhirnya, Penulis berharap semoga penelitian ini menjadi sumbangsih yang bermanfaat bagi dunia sains dan teknologi di Indonesia, khususnya disiplin keilmuan yang Penulis dalami.

Semarang, 10 November 2023

Penyusun

## <span id="page-6-0"></span>**HALAMAN PERNYATAAN PERSETUJUAN PUBLIKASI**

Sebagai sivitas akademika Universitas Diponegoro, saya yang bertanda tangan di bawah ini:

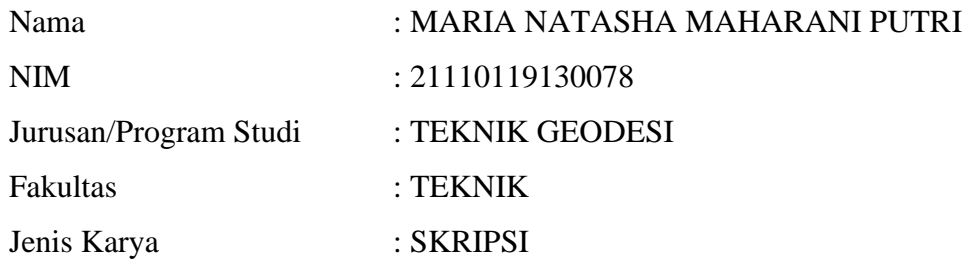

demi pengembangan ilmu pengetahuan, menyetujui untuk memberikan kepada Universitas Diponegoro **Hak Bebas Royalti Noneksklusif** (*Non-Exclusive Royalty Free Right*) atas karya ilmiah saya yang berjudul:

# **DESAIN WEBGIS PREFERENSI PEMILIH PEMULA PADA PEMILU 2024 (STUDI KASUS: KABUPATEN PURWOREJO)**

beserta perangkat yang ada (jika diperlukan). Dengan Hak Bebas Royalti/Noneksklusif ini Universitas Diponegoro berhak menyimpan, mengalihmedia/formatkan, mengelola dalam bentuk pangkalan data (*database*), merawat dan memublikasikan tugas akhir saya selama tetap mencantumkan nama saya sebagai penulis/pencipta dan sebagai pemilik Hak Cipta.

Demikian pernyataan ini saya buat dengan sebenarnya.

Dibuat di : Semarang Pada Tanggal : Semarang, 10 November 2023

Yang menyatakan

(Maria Natasha Maharani Putri)

#### **ABSTRAK**

<span id="page-7-0"></span>Pemilihan umum 2024 akan menjadi momen pesta demokrasi bagi Indonesia termasuk di Kabupaten Purworejo yang menentukan jabatan politik. Data menunjukkan bahwa sekitar 35 – 40% pemilih merupakan pemilih pemula yang akan memiliki dampak signifikan terhadap hasil pemilu. Namun, terdapat stigma apatis politik di kalangan generasi muda seiring dengan hasil survei dari British Council menunjukkan bahwa sebagian besar dari mereka tidak tertarik dalam politik. Demikian halnya terjadi di Purworejo yang memiliki Indeks Kerawanan Pemilu Dimensi Partisipasi masuk dalam kelas tinggi pada pilkada 2020 lalu dengan tingkat partisipasi hanya 70%. Menanggapi hal tersebut, KPU memiliki strategi meningkatkan partisipasi pemilih pemula dengan melaksanakan program sosialisasi "KPU Goes to School" dan sosialisasi ke berbagai kelompok masyarakat. Mendukung upaya peningkatan partisipasi tersebut, penelitian ini mengumpulkan data melalui survei lapangan di SMA Negeri Kabupaten Purworejo dan merancang webGIS menggunakan R Shiny dan Leaflet. Adanya webGIS ini bertujuan untuk memberikan sudut pandang baru dari sisi geospasial terhadap tingkat partisipasi dan preferensi pemilih pemula, membantu penyelenggara pemilu dalam menentukan pendekatan yang sesuai, dan memberikan informasi terbuka kepada masyarakat. Seluruh fitur yang digunakan dapat berfungsi dengan baik sehingga memungkinkan pengguna berinteraksi secara penuh dan mengamati berbagai bentuk visualisasi data dibuktikan dengan tingkat kesesuaian desain *web mapping* mencapai 72%. Berdasarkan analisis yang dilakukan menggunakan metode *equal interval*, pemilih pemula di Kabupaten Purworejo memiliki skor tingkat partisipasi 24,32 yang masuk dalam kelas sedang. Sedangkan untuk preferensi pemilih pemula Kabupaten Purworejo didominasi oleh capres Ganjar Pranowo dan partai politik legislatif yaitu PDIP.

**Kata Kunci:** Leaflet, Pemilih Pemula, Pemilu, R Shiny, WebGIS

#### **ABSTRACT**

<span id="page-8-0"></span>*The 2024 election will be a democratic celebration for Indonesia, including Kabupaten Purworejo, determining various political positions. Data indicates that approximately 35-40% of the voters are first-time voters, and their participation will significantly influence the election results. However, there is a prevalent perception of political apathy among the younger generation, as confirmed by a survey by the British Council, which found that most of them are disinterested in politics. In response, the Election Commission (KPU) has implemented strategies to increase the participation of first-time voters, including the "KPU Goes to School" program and outreach to various community groups. To support these efforts, this research collected data through field surveys at public high schools in Kabupaten Purworejo and develop a webGIS using the R Shiny and Leaflet. The webGIS aims to provide a new geospatial perspective on the level of participation and preferences of first-time voters, assisting election organizers in determining effective approaches and offering transparent information to the public. All features of the webGIS function effectively, allowing users to interact fully and observe various forms of data visualization, with a design matching accuracy of 72%. Based on the analysis using the equal interval method, first-time voters in Kabupaten Purworejo have a participation score of 24.32, categorizing them as having a moderate level of participation. As for their preferences, first-time voters in Kabupaten Purworejo overwhelmingly favor presidential candidate Ganjar Pranowo and the legislative political party PDIP. These research findings provide valuable insights for designing further strategies to increase the participation of first-time voters in Kabupaten Purworejo in the upcoming general election.*

*Keywords: Election, Leaflet, R Shiny, WebGIS, Young Voters*

# **DAFTAR ISI**

<span id="page-9-0"></span>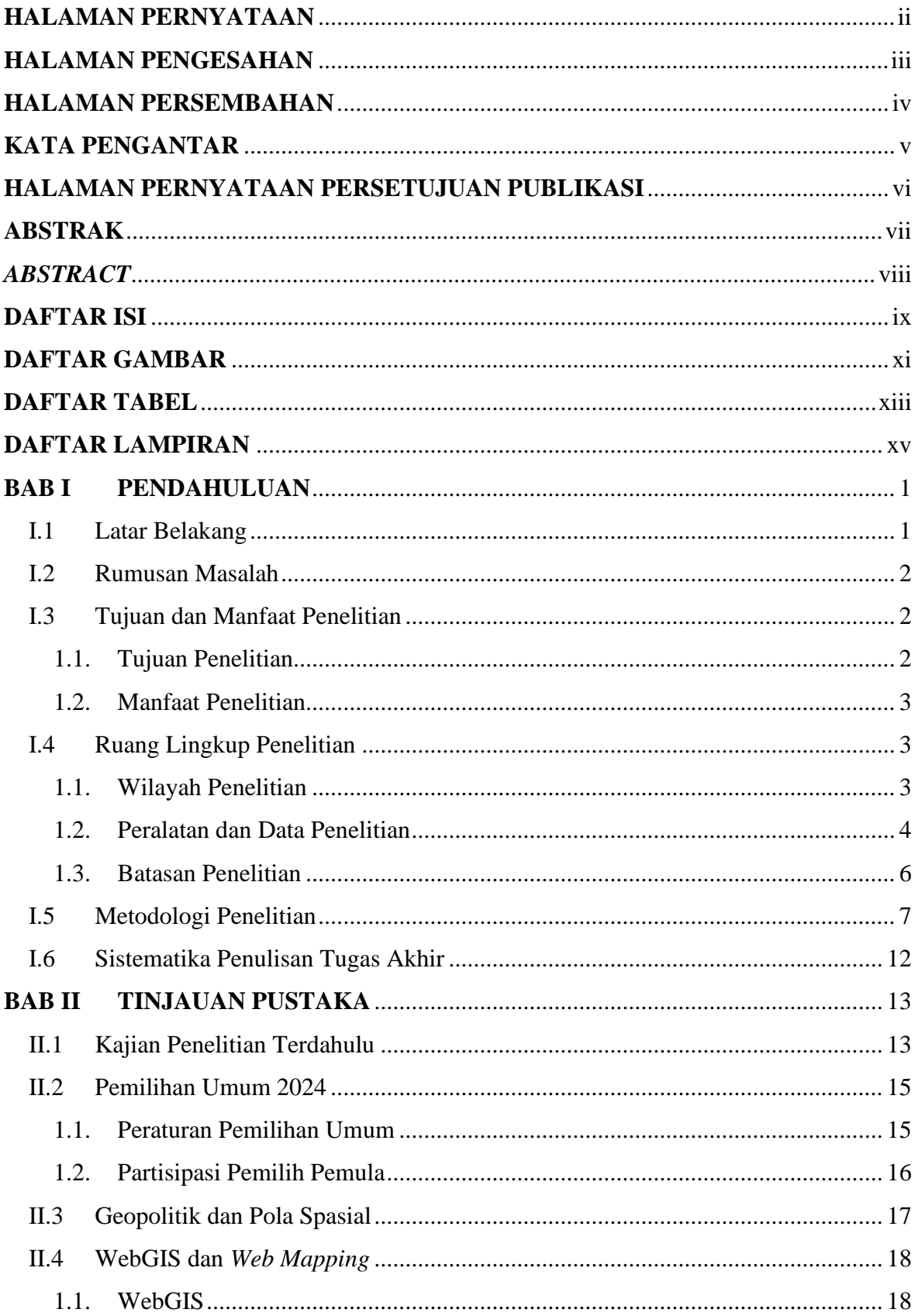

<span id="page-10-0"></span>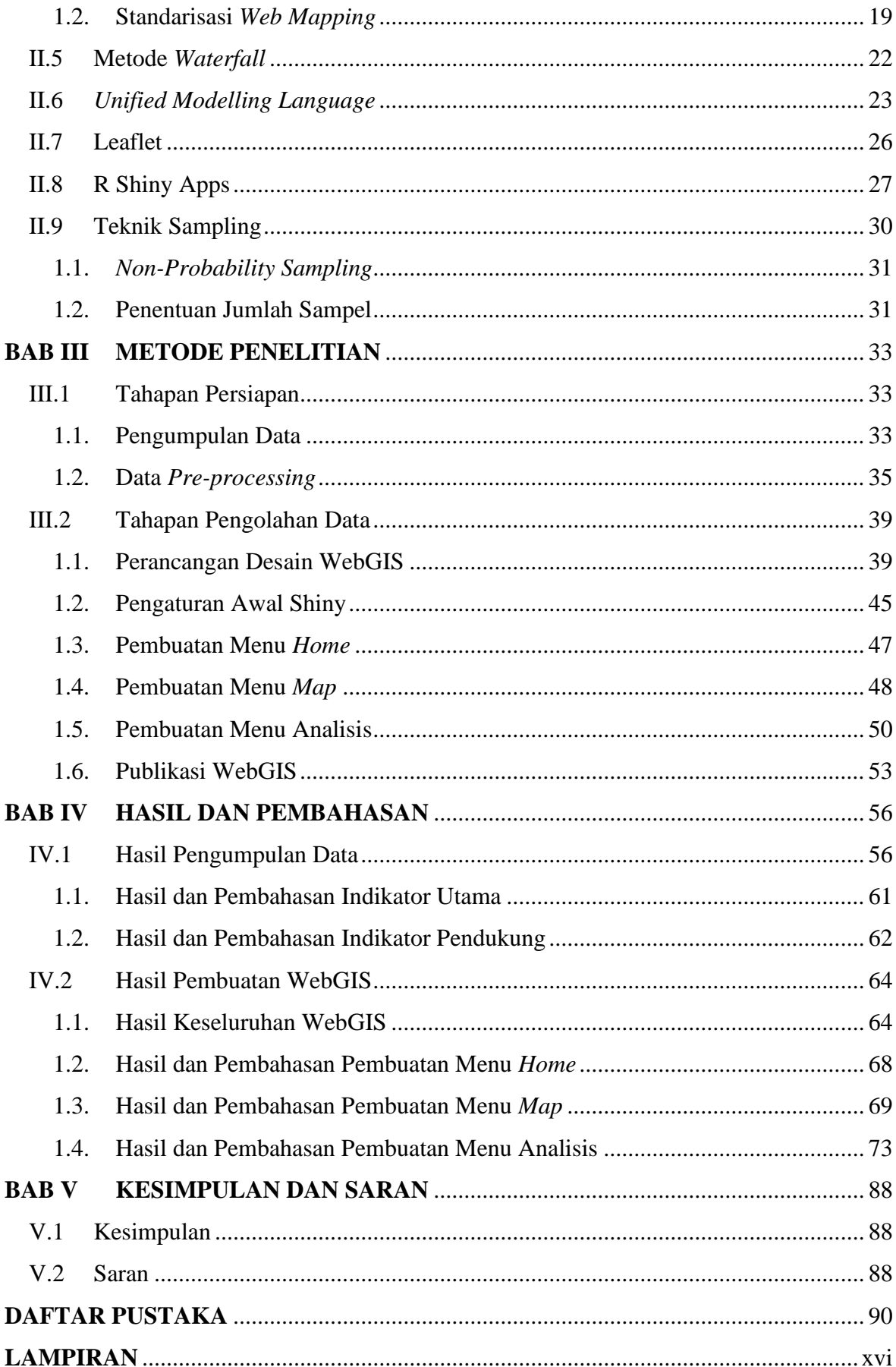

# **DAFTAR GAMBAR**

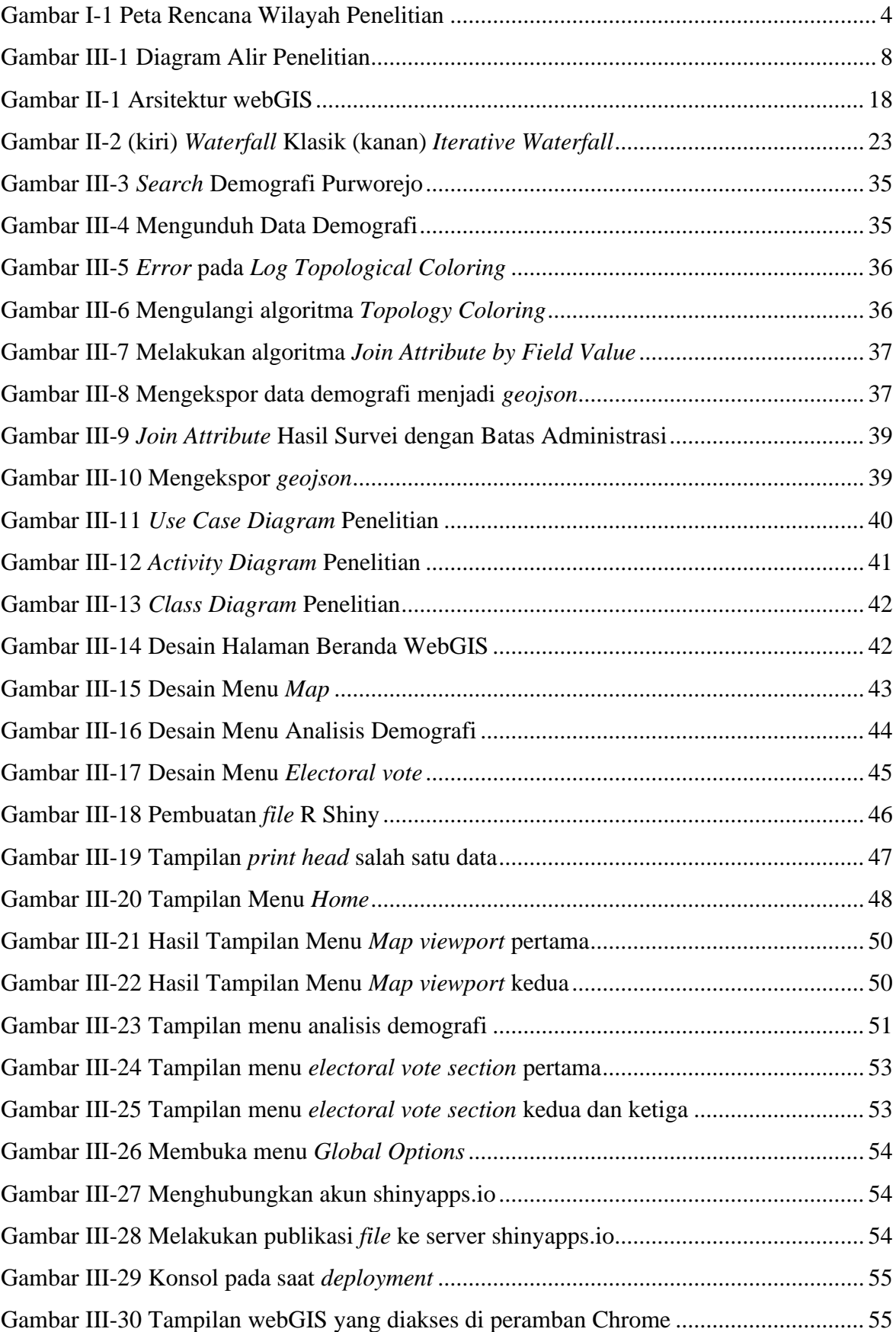

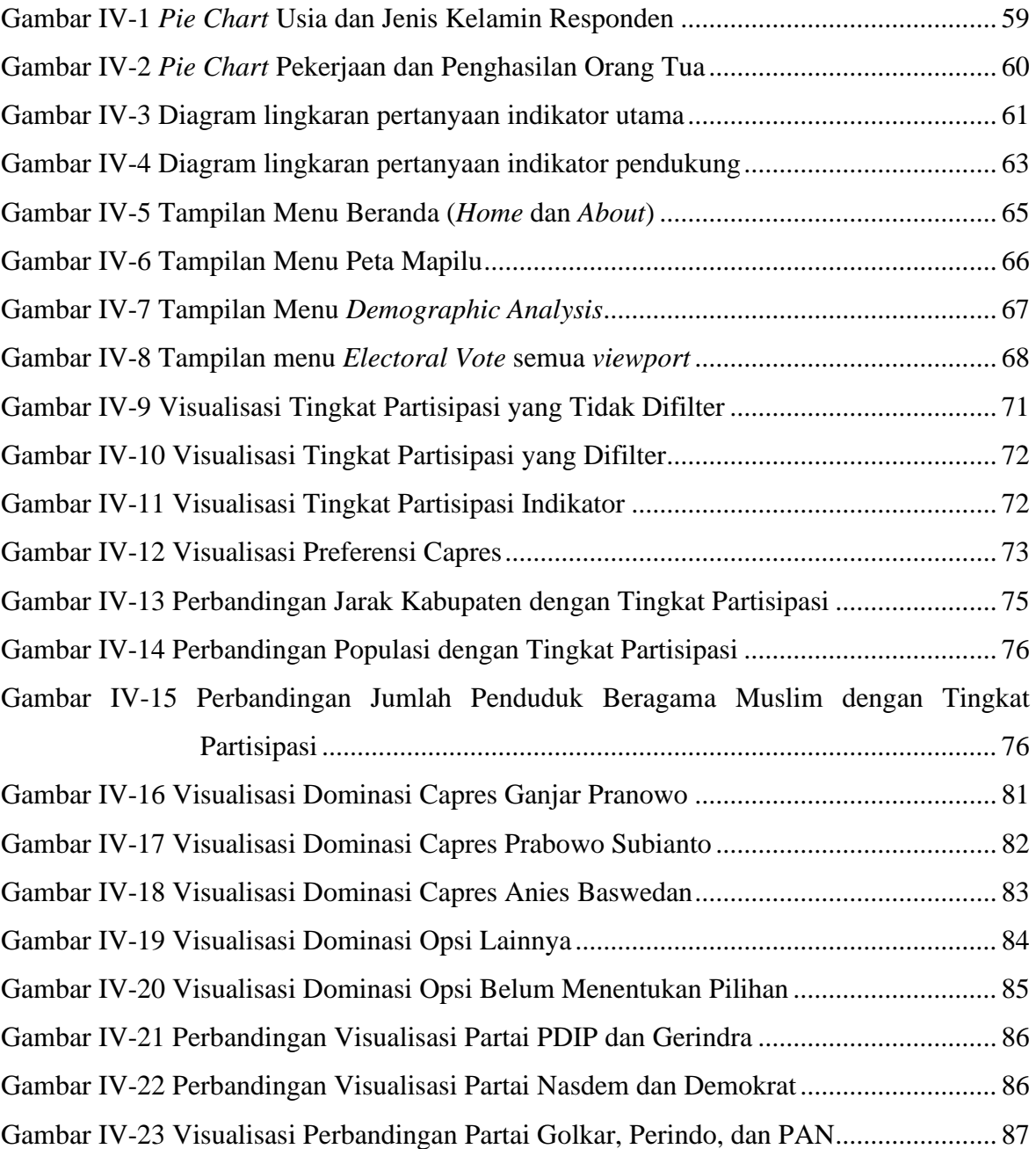

# **DAFTAR TABEL**

<span id="page-13-0"></span>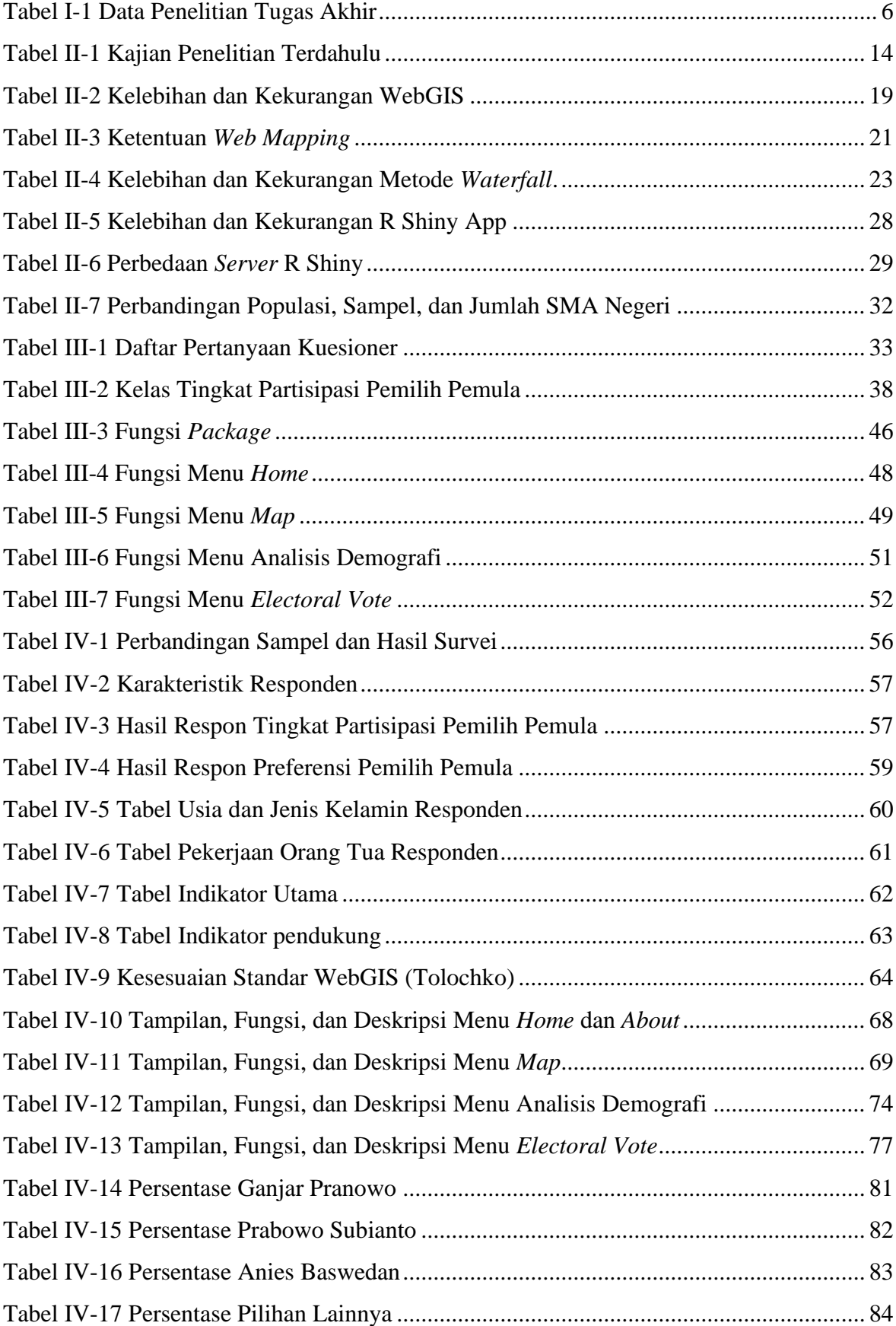

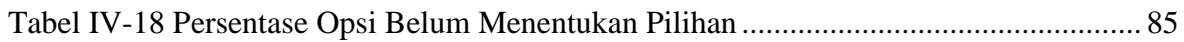

# **DAFTAR LAMPIRAN**

<span id="page-15-0"></span>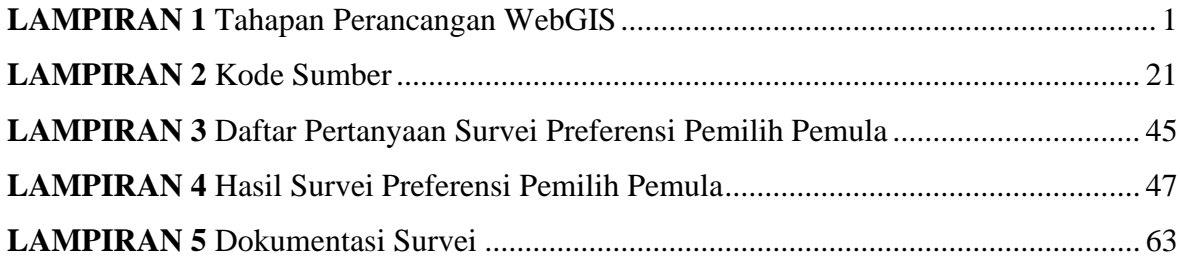